Below are MTAC logos in different sizes. To use the logos, simply click on the logo, copy, and paste. To adjust the size, please click on the logo and adjust from the four corners only. Adjusting the logo from the top, bottom, or sides will distort the logo.

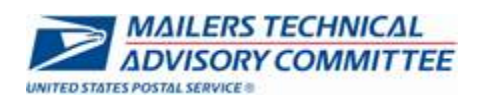

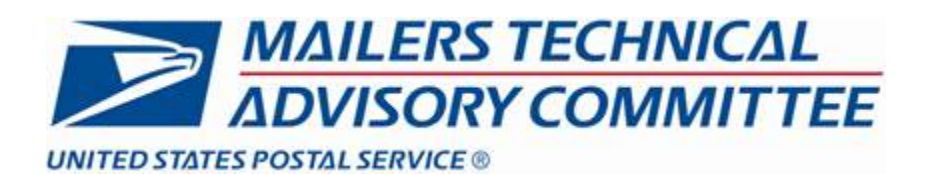

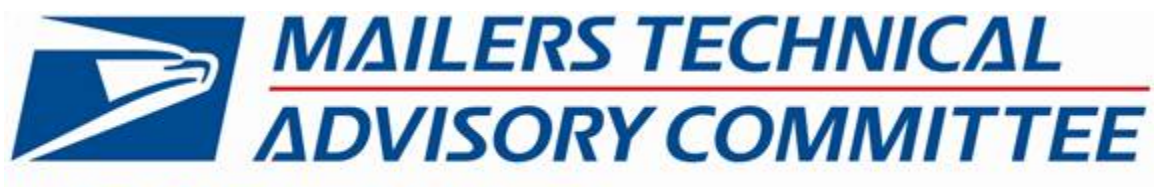

## **UNITED STATES POSTAL SERVICE ®**

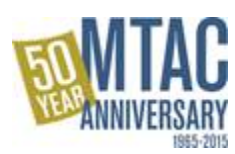

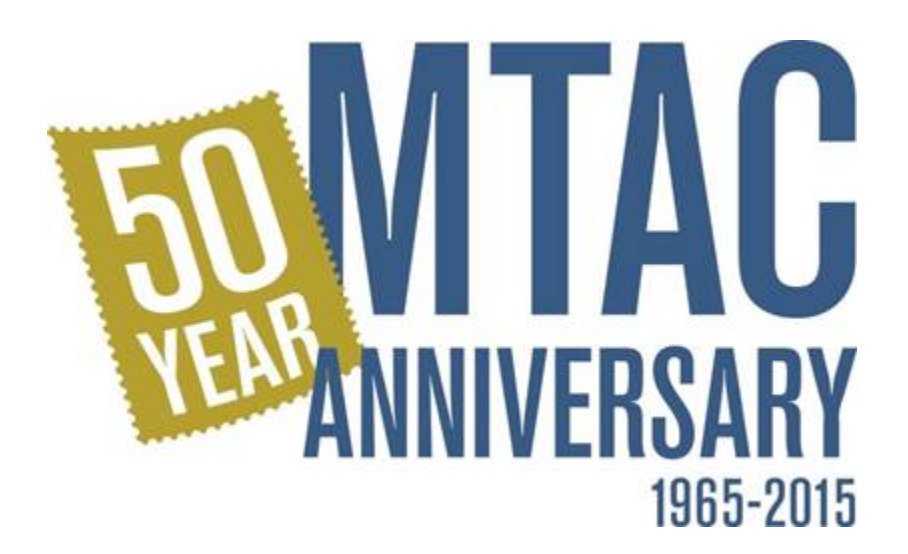